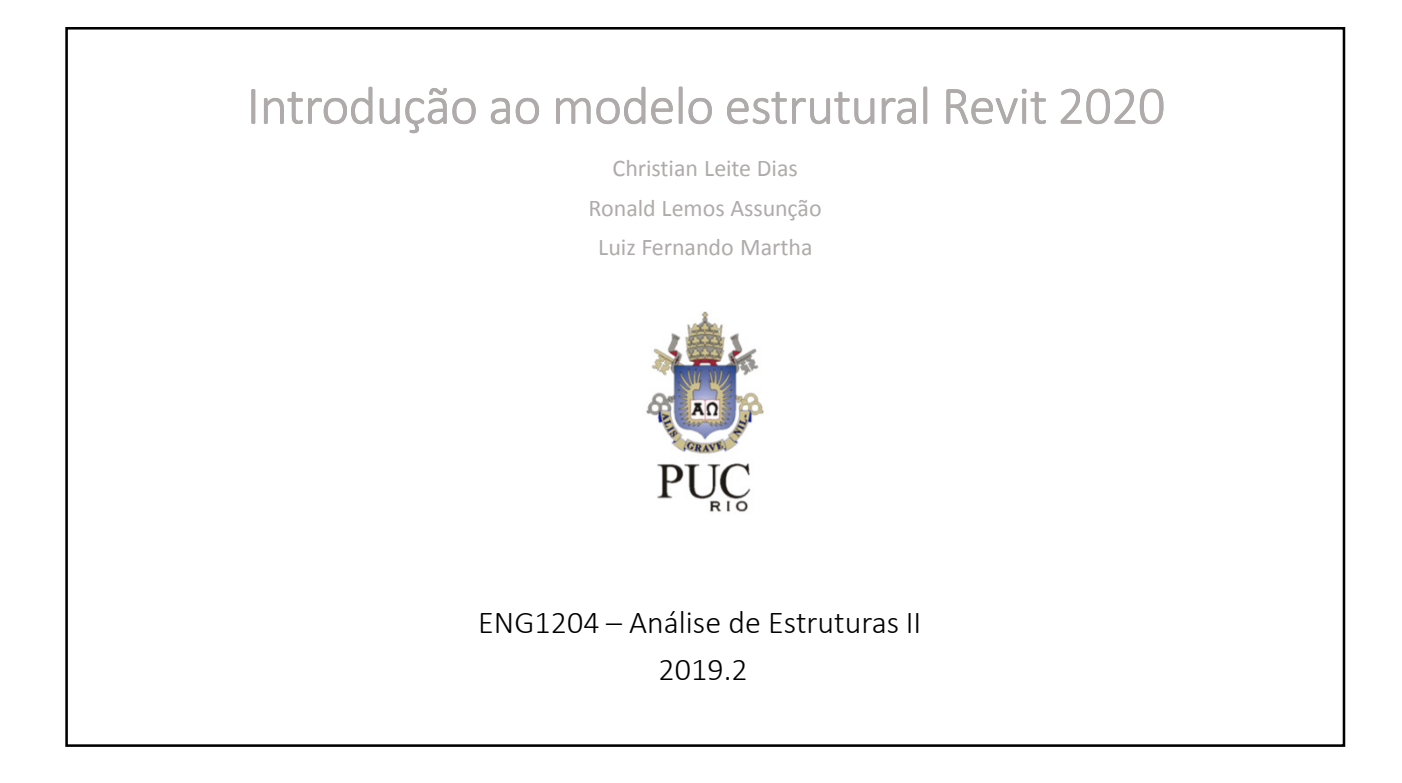

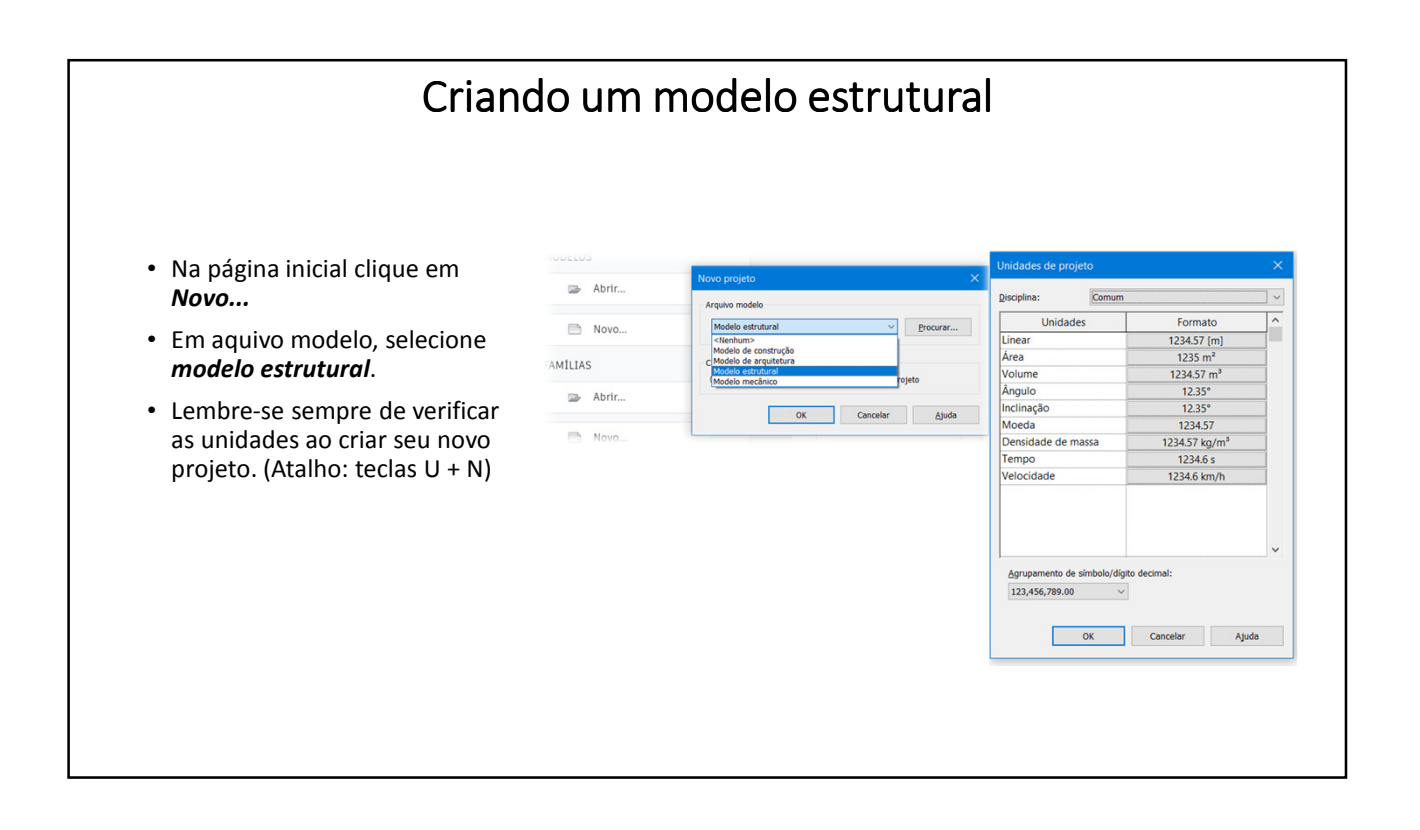

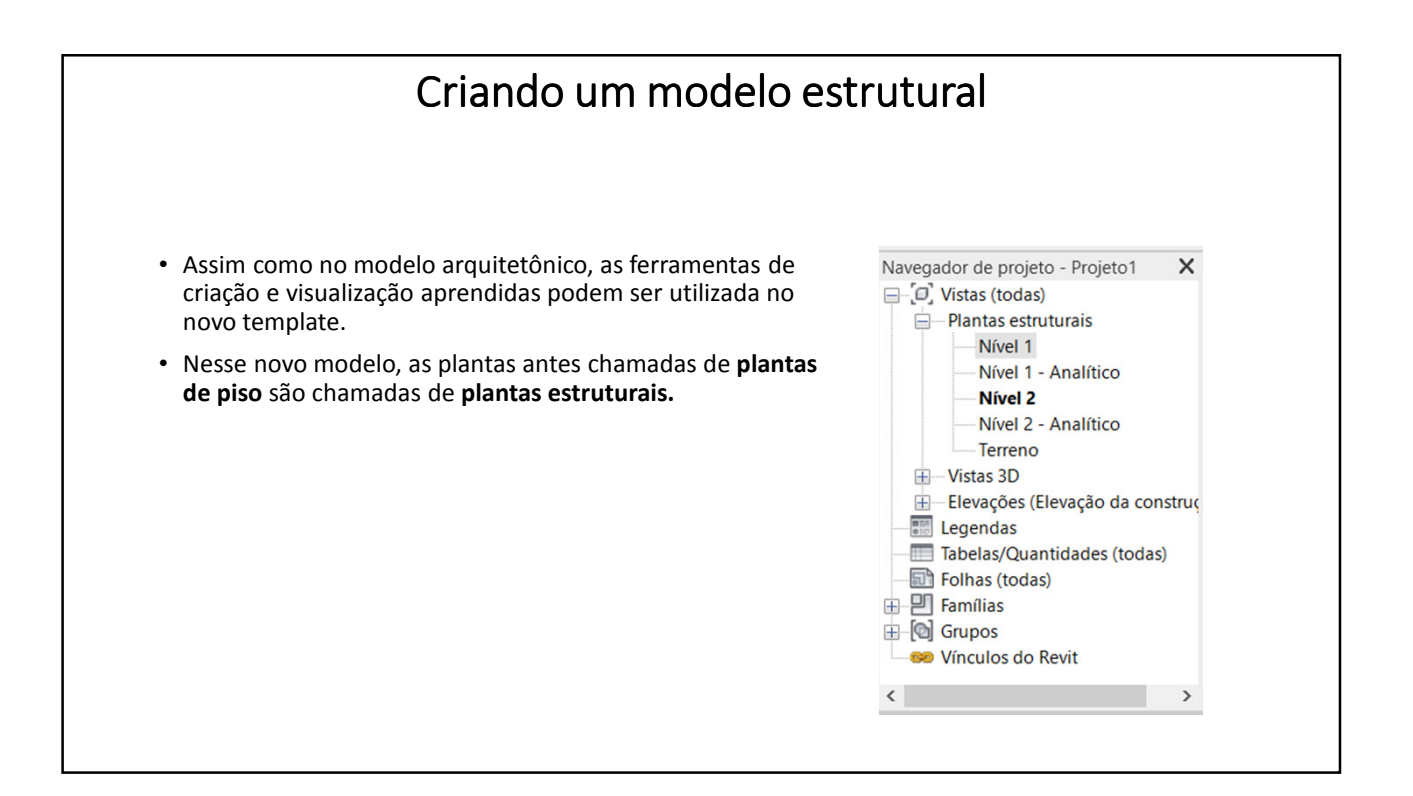

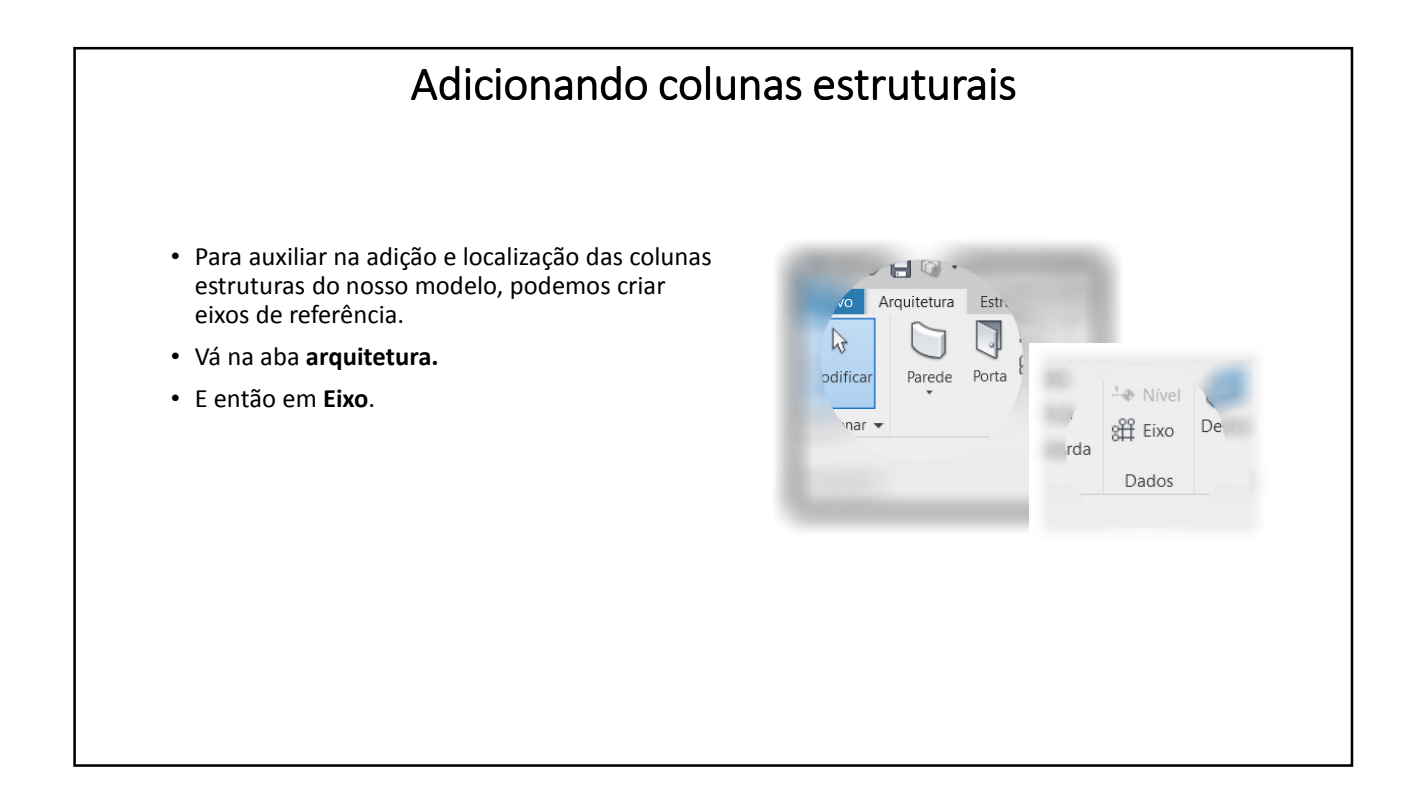

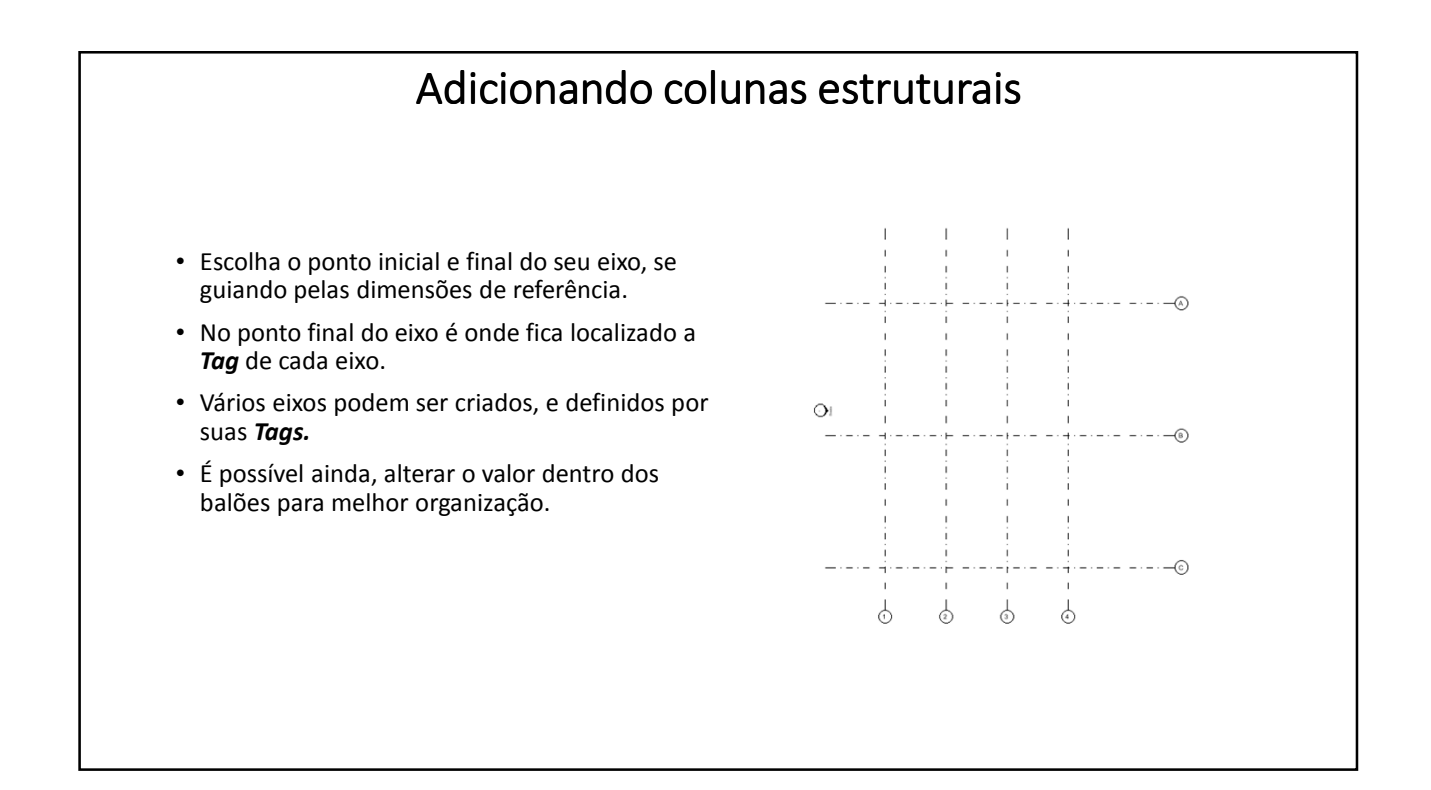

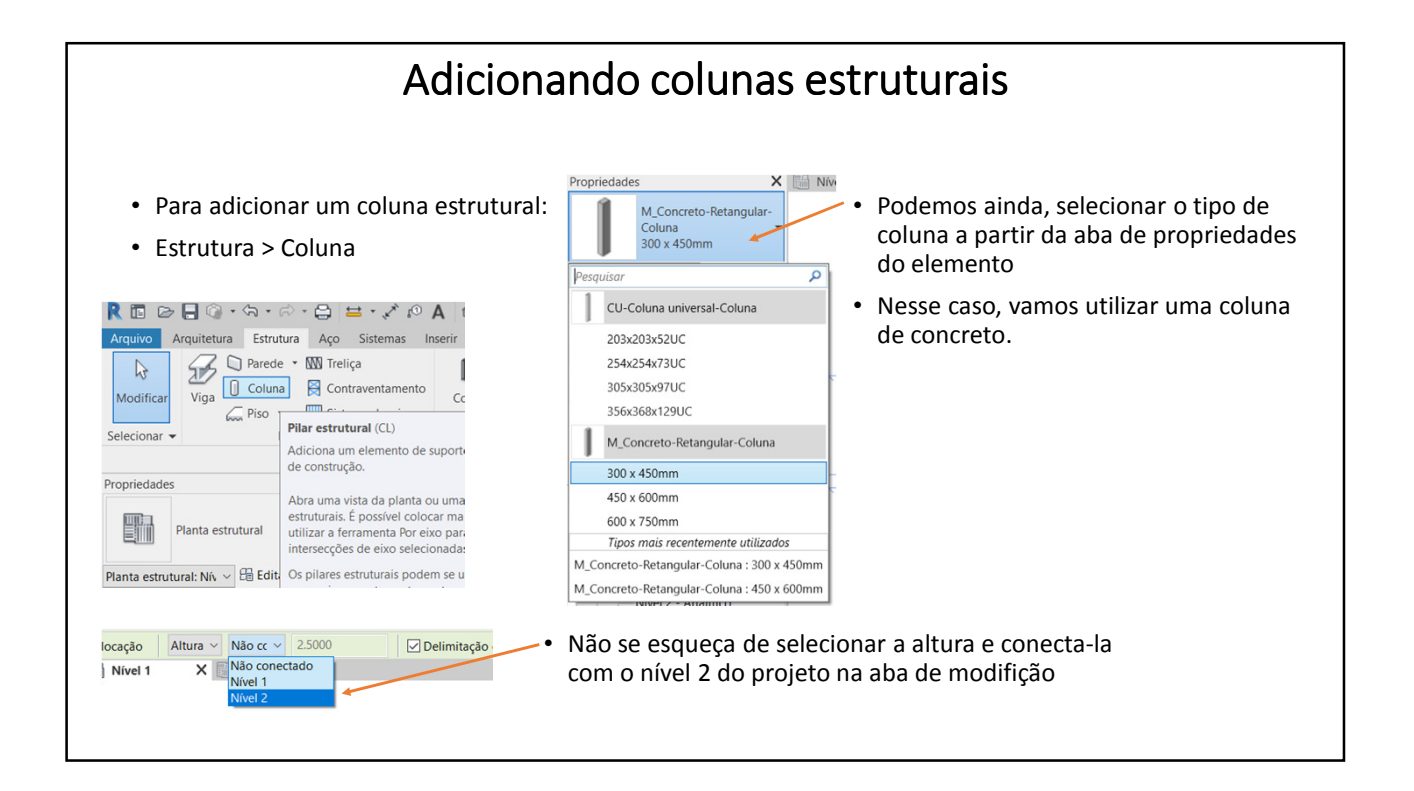

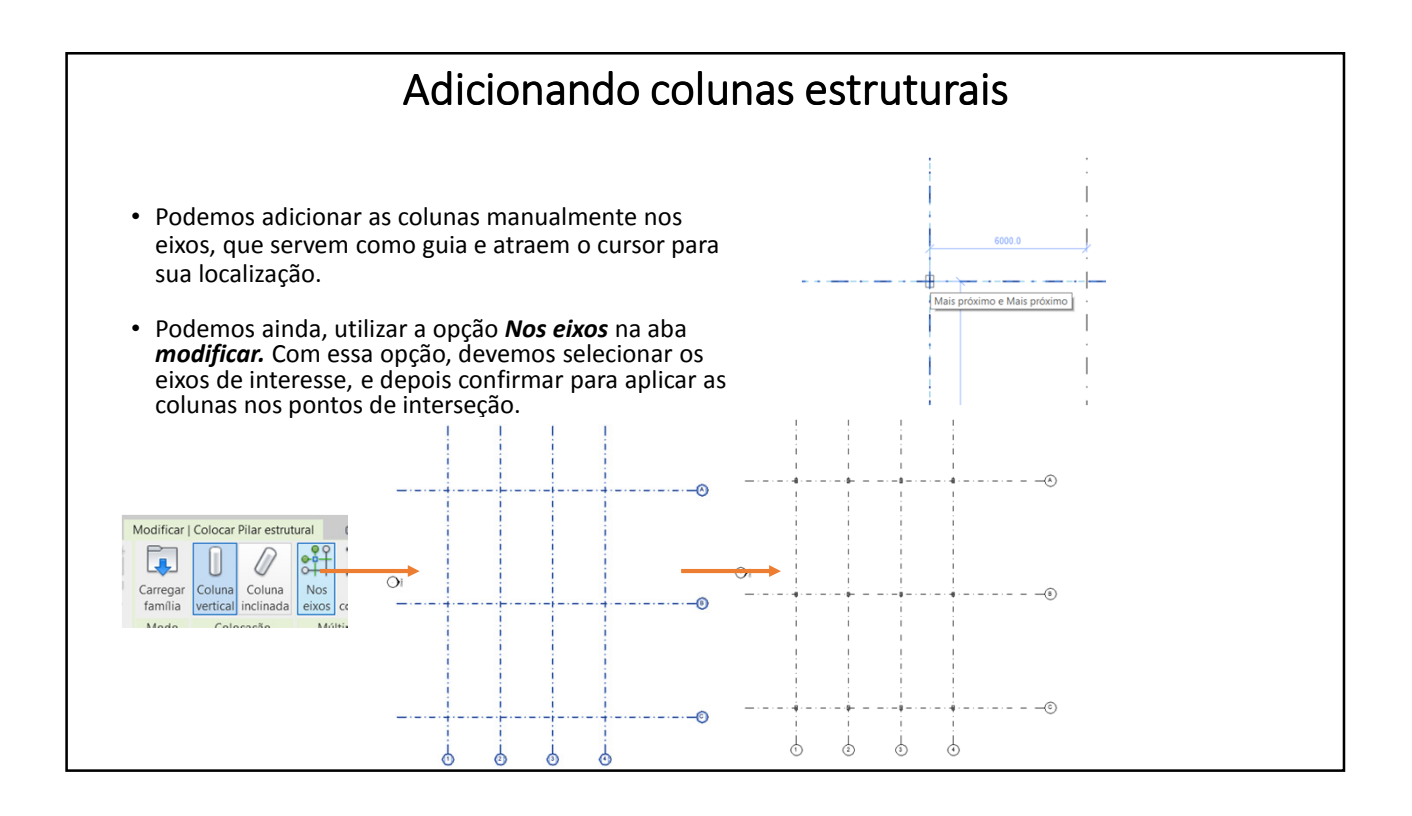

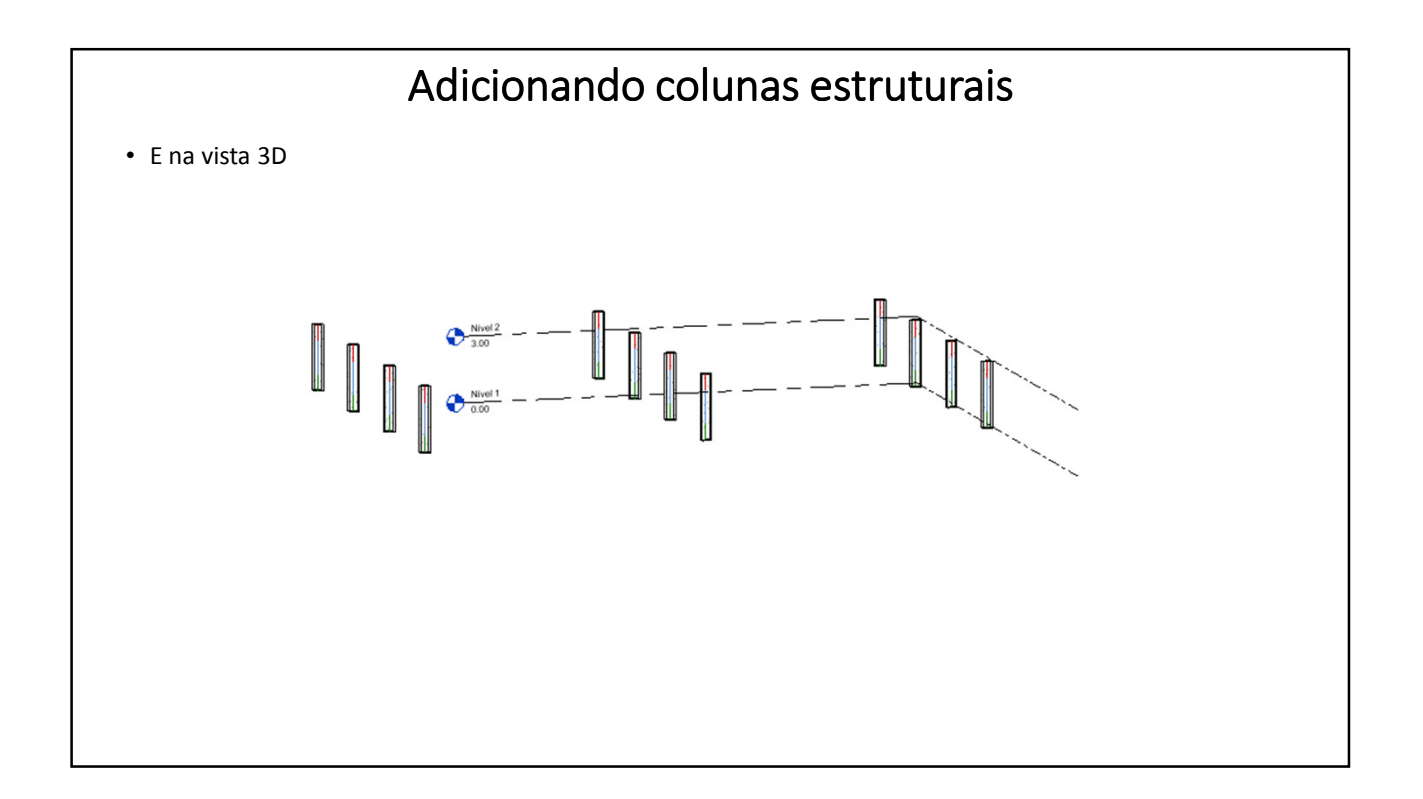

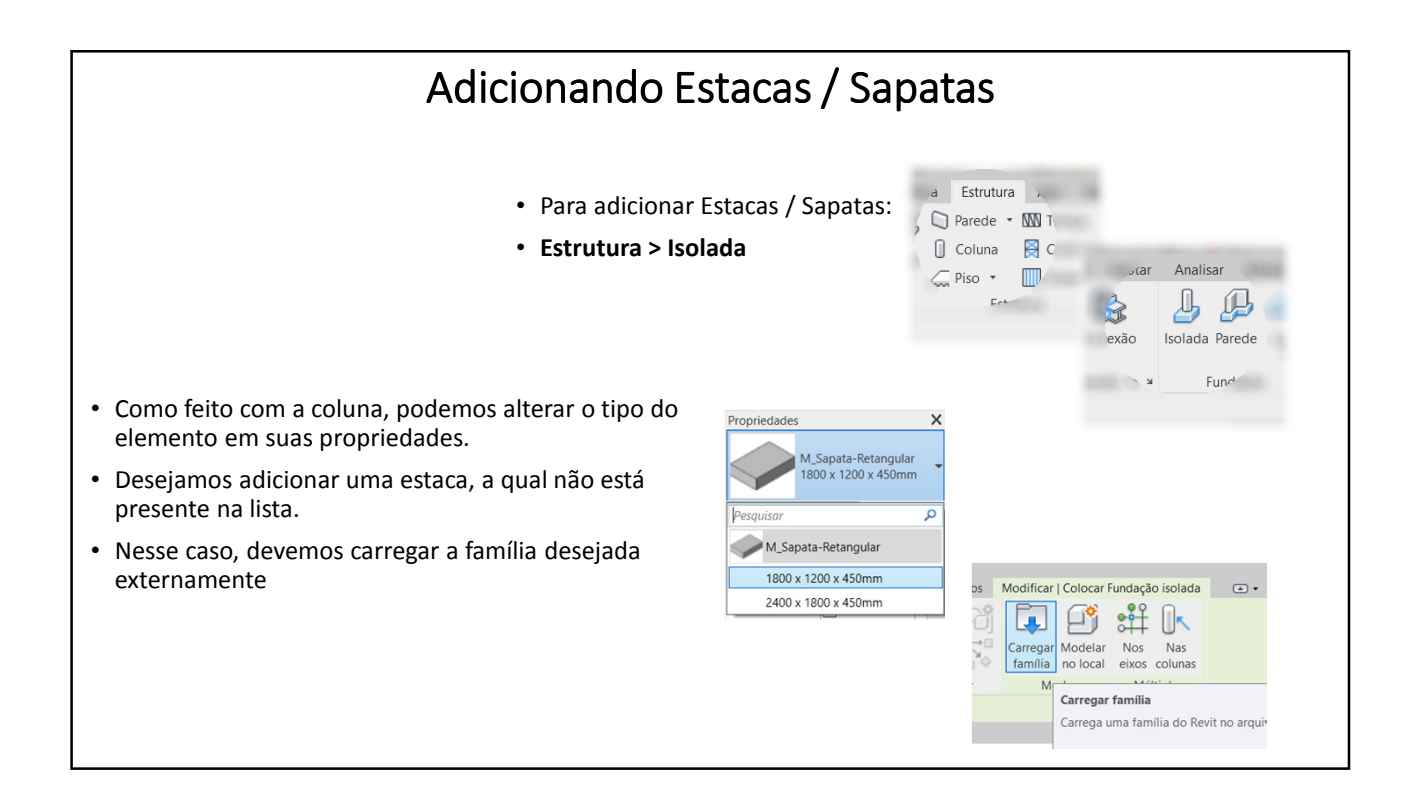

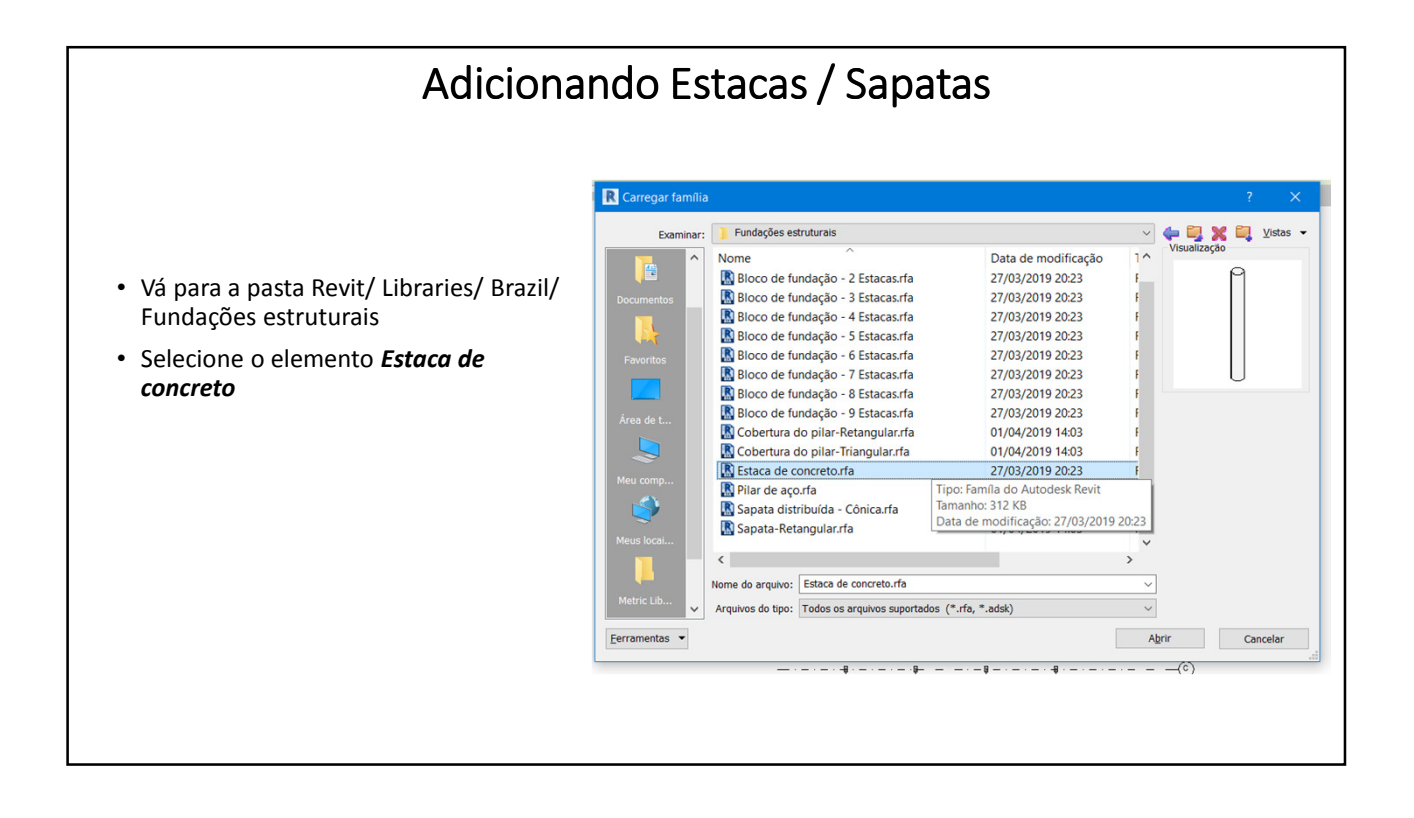

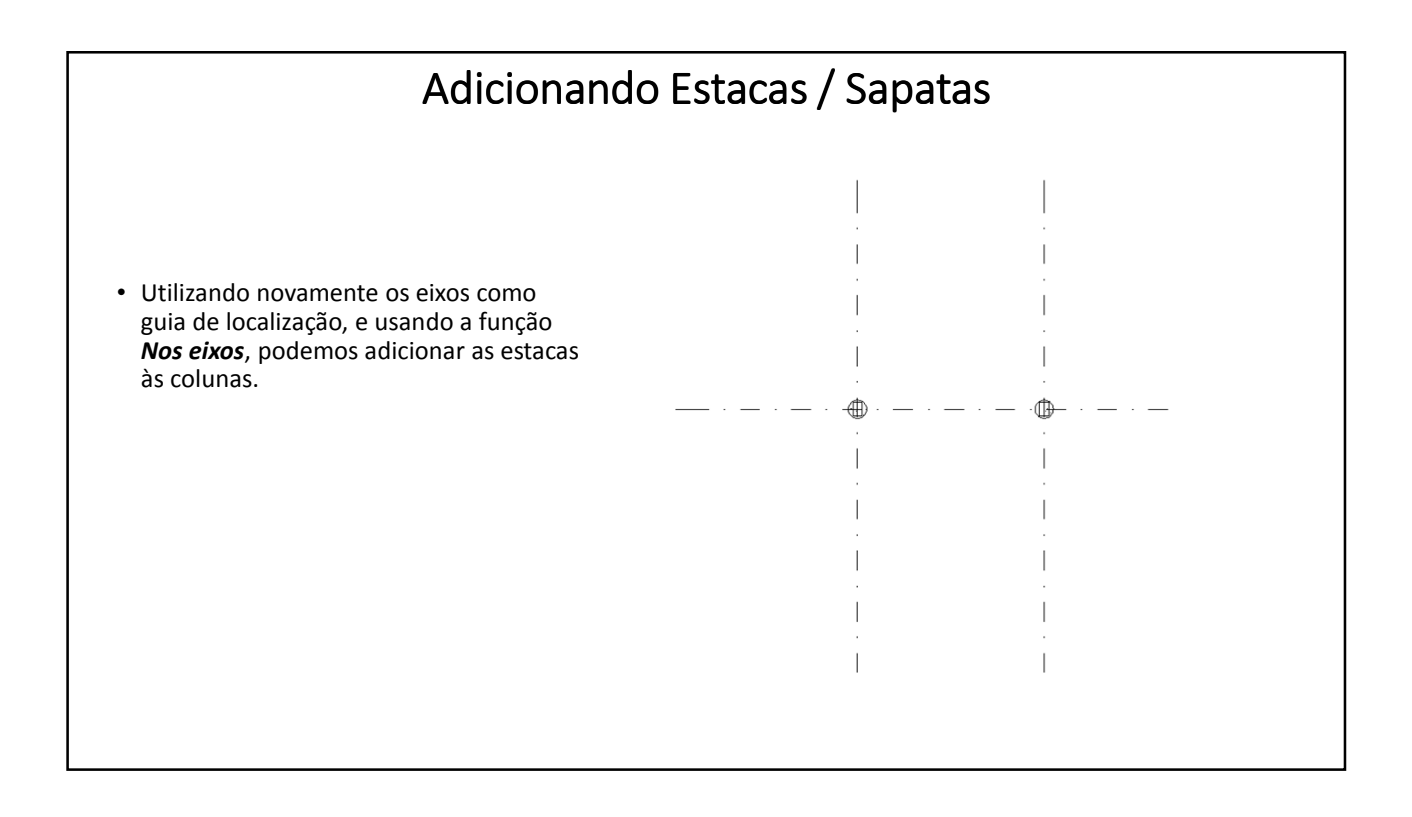

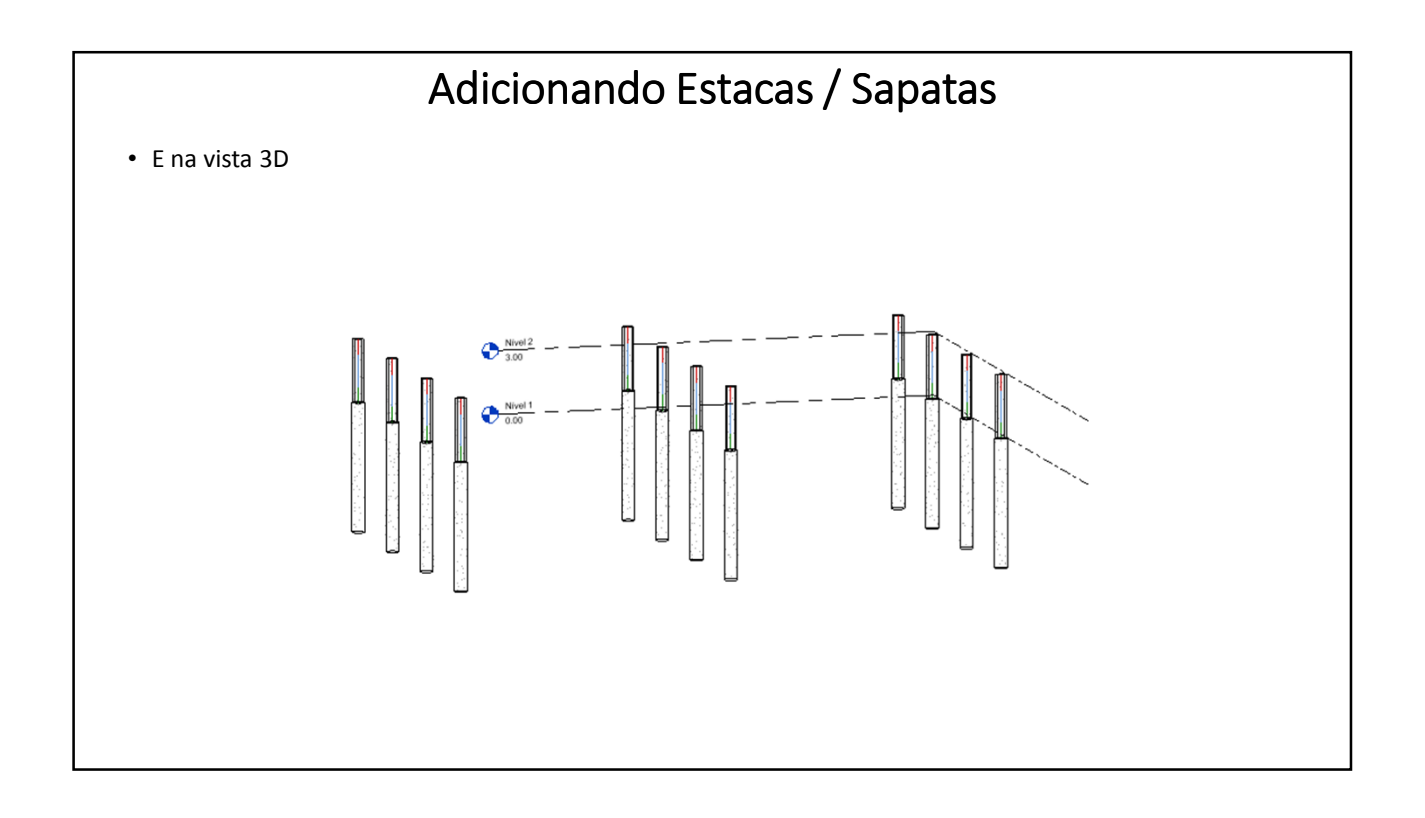

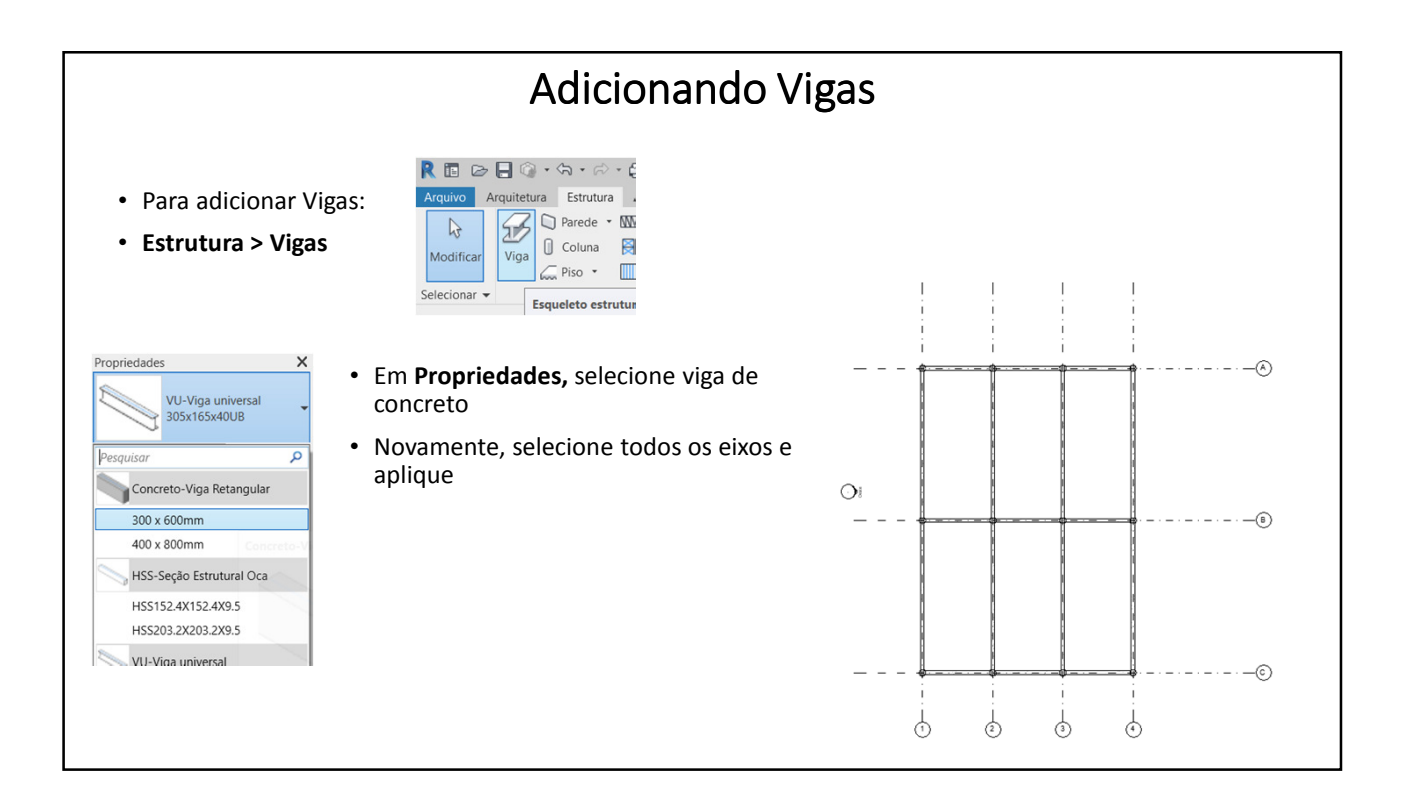

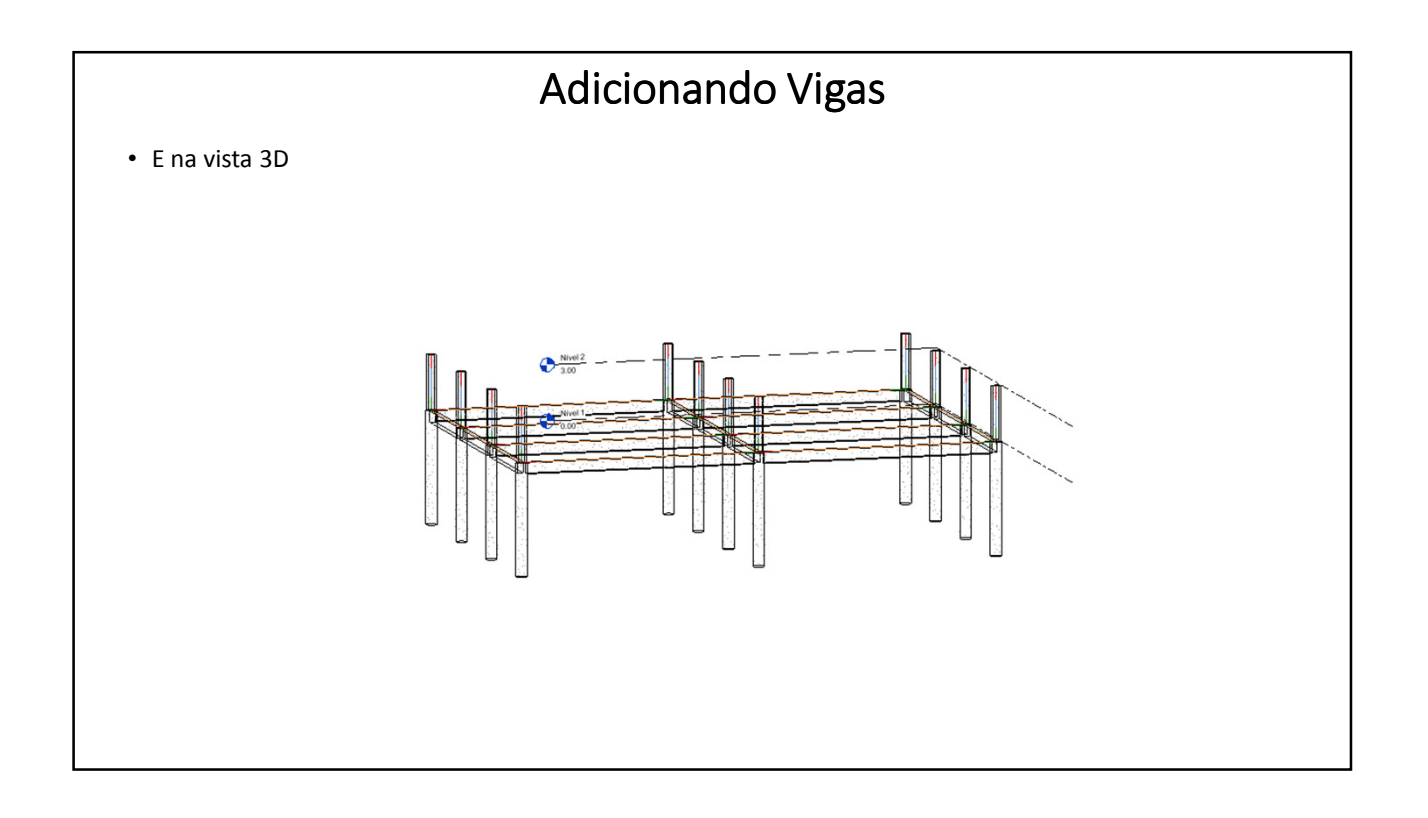

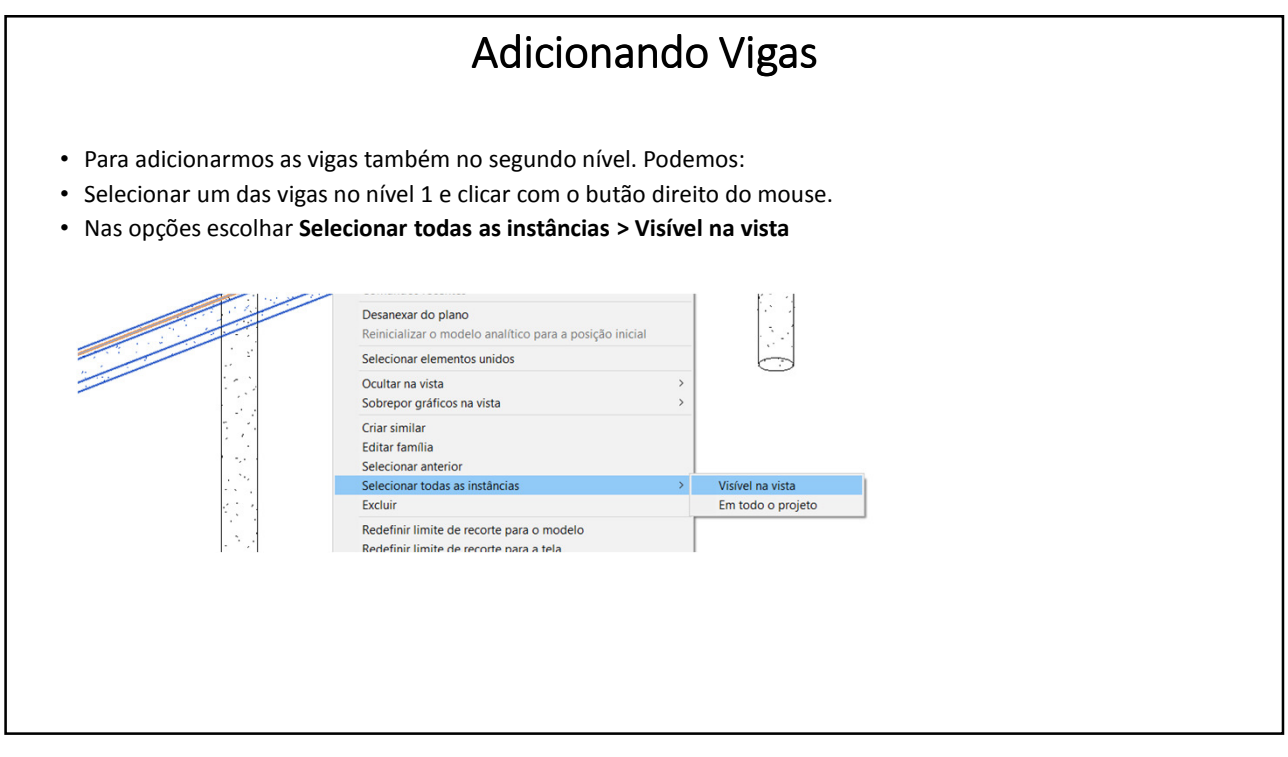

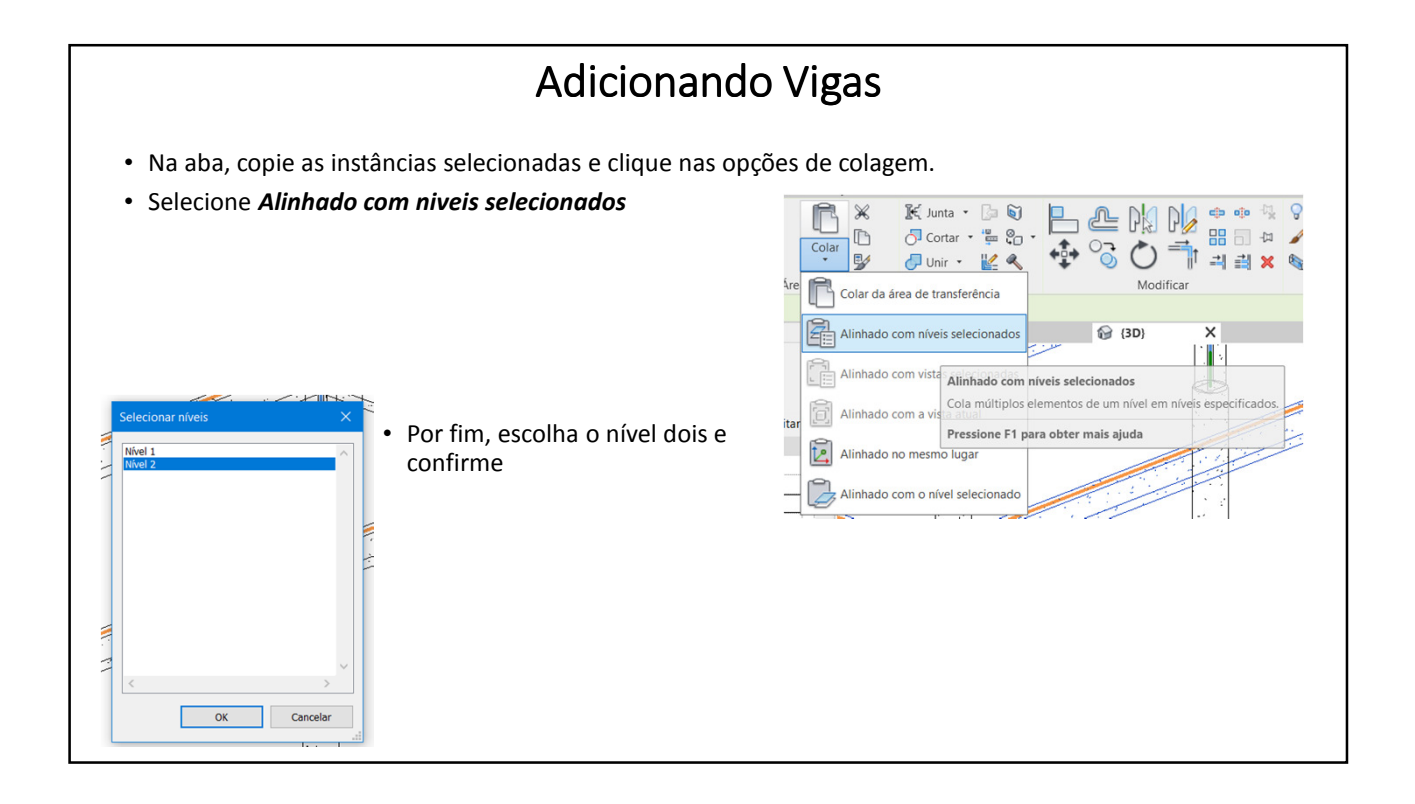

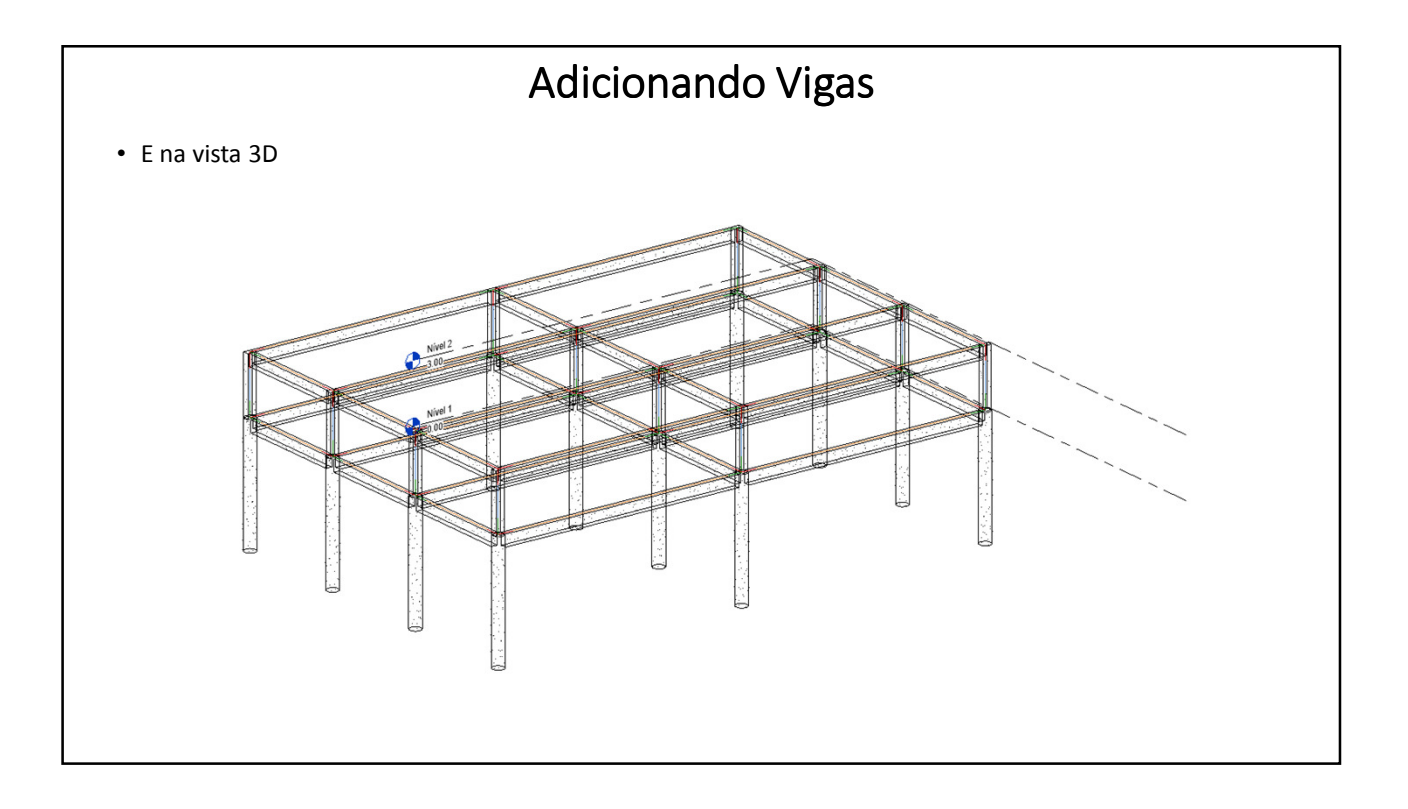

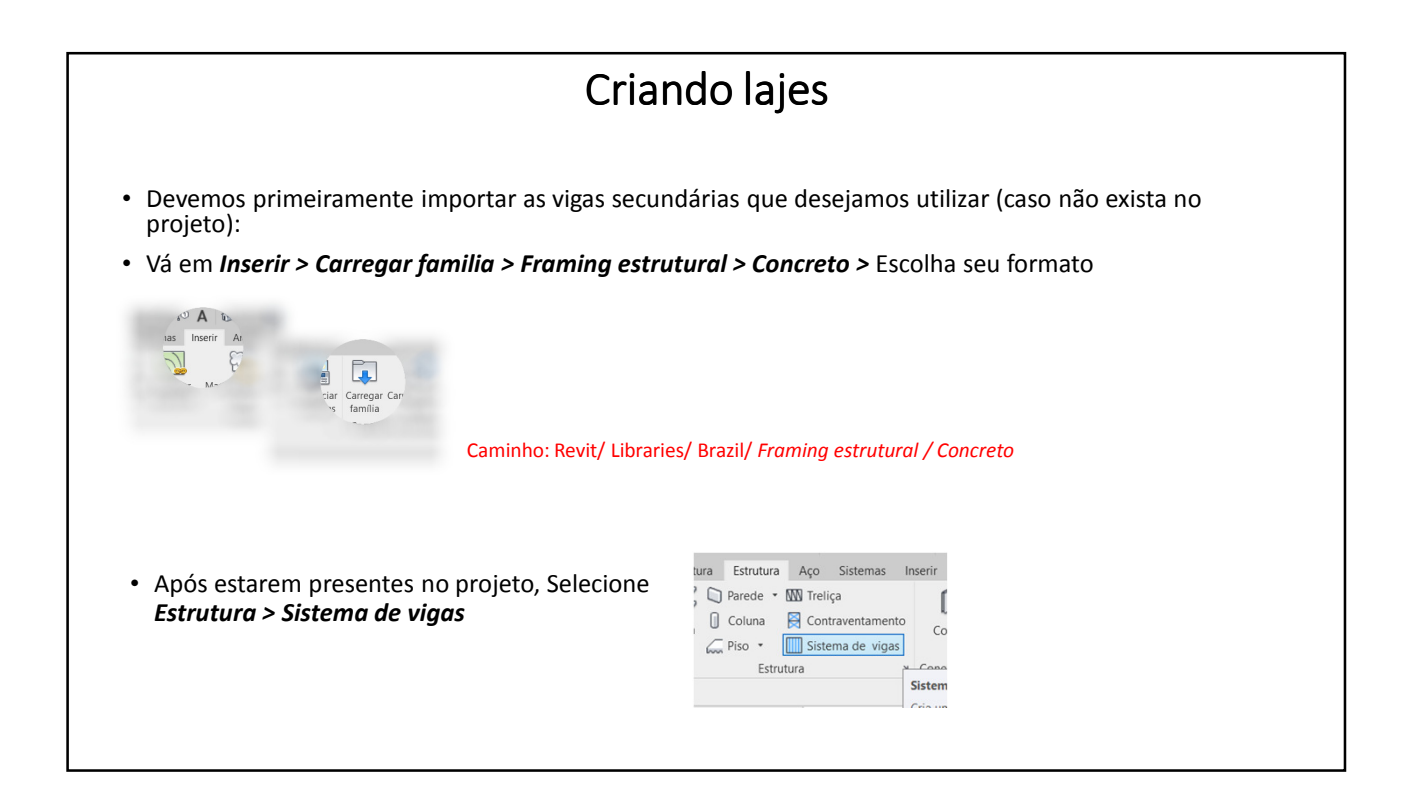

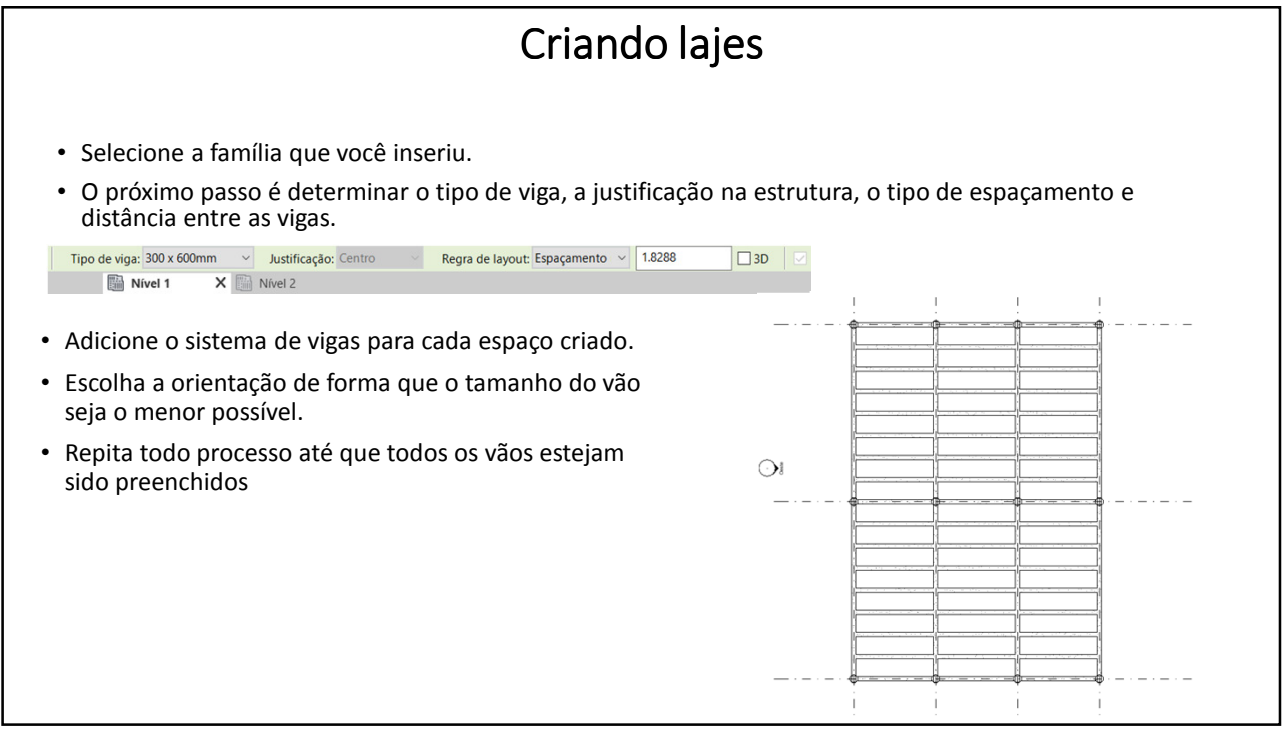

![](_page_9_Figure_2.jpeg)

![](_page_10_Figure_1.jpeg)